# Search for  $H \to \gamma\gamma$  in CMS Open Data

Christian Staufenbiel Leibniz Universität Hannover

September 5, 2018

<span id="page-0-0"></span>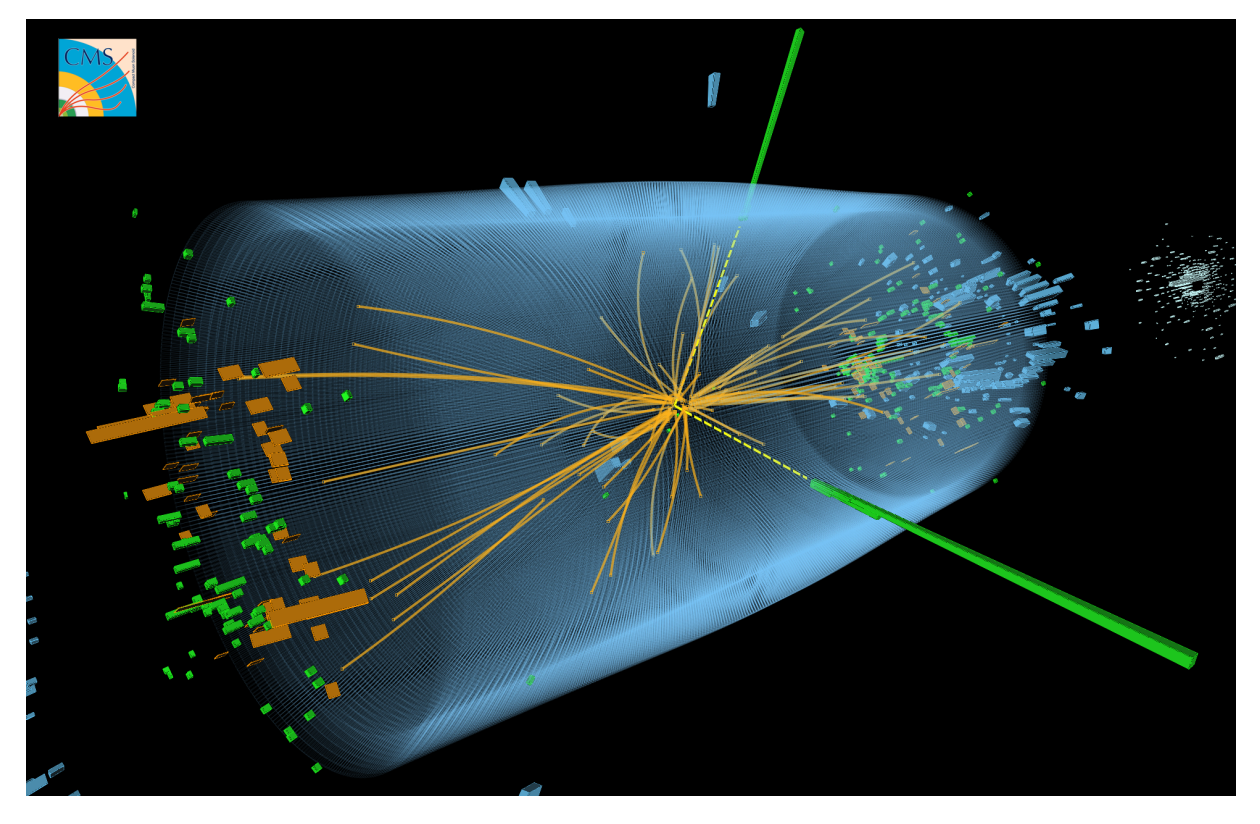

Figure 1:  $H \to \gamma\gamma$  event candidate in the CMS detector, which we want to detect in this analysis example. Dashed yellow lines indicate two high energetic photons that can originate from a Higgs boson decay.

# **Contents**

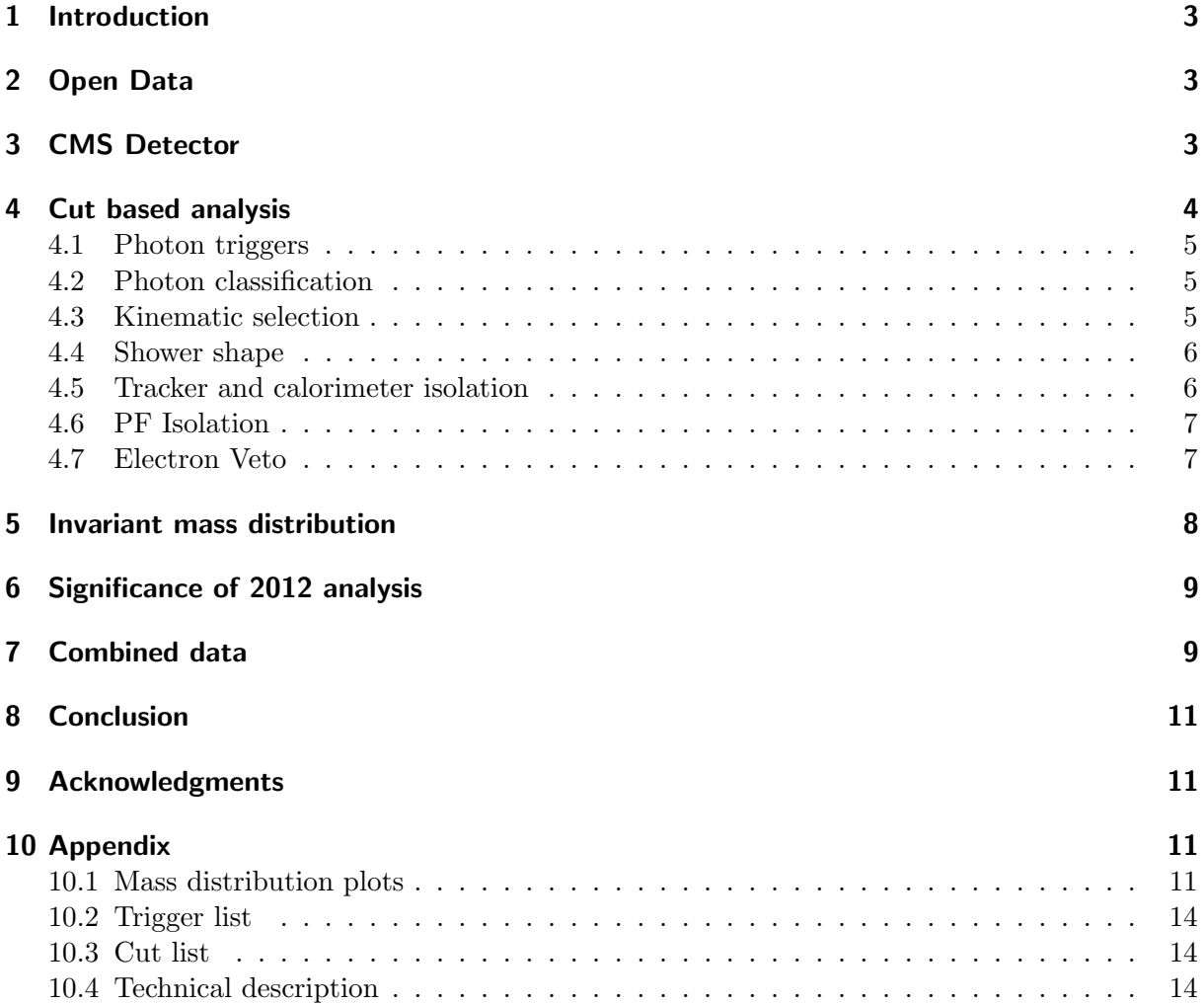

# <span id="page-2-0"></span>1 Introduction

The analysis of data from high energy particle collisions is a big research area, which need to handle large datasets. Results of analyses on these datasets are constantly published in several journals. In 2014, the observation of the Higgs boson to two photons [\[8\]](#page-18-0), was one of the biggest results of these analyses.

Over the last years efforts are made to provide these data samples, used in published papers, publicly on the CERN Open Data portal. Analysis examples are provided with the datasets to give anyone the ability of performing and developing similar analyses.

In this work we will focus on the analysis of the  $H \to \gamma\gamma$  decay channel which was used to find the Higgs boson. A display of a candidate for this event is shown on the title page in fig. [1.](#page-0-0) We aim to reproduce the results of the published papers [\[4\]](#page-18-1) [\[8\]](#page-18-0). However the time on this summer project is limited and therefore the analysis is simplified in some points.

We provide a code example<sup>[1](#page-2-3)</sup>, which is a showcase of accessing and performing an analysis on the datasets.

# <span id="page-2-1"></span>2 Open Data

The CERN Open data portal<sup>[2](#page-2-4)</sup> provides data, analyses and documentation to the public. It preserves data from experiments and enables public users to perform data analyses on 'real' data from experiments at CERN. The goal is to provide data and analyses for research but also for educational purposes. Therefore data is available from several experiments at CERN. For this specific analysis data from the Compact Muon Solenoid (CMS) experiment at the Large Hadron Collider will be used. For the  $H \to \gamma\gamma$  channel there are several primary datasets available, which include only events with specific photon triggers fired [\[1\]](#page-18-2) [\[2\]](#page-18-3) [\[3\]](#page-18-4). These datasets contain  $\sim 25TB$  of collision data which are analyzed in this work. For 2012 data a Monte Carlo (MC) simulation is available for the *gluon-gluon fusion* production mode (  $\sim 90\%$  of overall production) at  $m_H = 125 GeV$  [\[9\]](#page-18-5). This simulation is used to estimate the predicted signal in the data (without background). However for 2011 there is currently no MC-signal available at the Open Data portal. MC-simulations are used to determine expected results and improve the performance of this analysis.

A CMS virtual machine<sup>[3](#page-2-5)</sup> is provided for easy access to the data and all the tools needed for the analysis are pre-installed. These tools include the data analysis framework ROOT and the CMS-Software, which is continuously developed in the CMS software repository<sup>[4](#page-2-6)</sup>.

# <span id="page-2-2"></span>3 CMS Detector

A brief introduction is given to the CMS detector as it is crucial to understand the setup of the measuring device when analyzing the collected data. As figure [2](#page-3-1) shows, the silicon tracker, electromagnetic (ECAL) and hadron calorimeter (HCAL) are surrounded by a superconducting solenoid, which provides a magnetic field in the inside of the tracker. Hence the tracks of charged particles are bend before they hit the calorimeter. The silicon tracker recognizes hits of particles. From these hits the tracks of particles are reconstructed. The bending of a charged particle track is used to measure the particle momentum. The energy of the particle is deposited in the ECAL or HCAL, which are able to measure the energy deposits. The ECAL consists of 80.000 leadtungstate crystals, which produce light according to the energy of the hitting particle. The crystals are ordered in grid of squares, where each crystal in the barrel (endcap) has a surface of

<span id="page-2-3"></span><sup>1</sup>https://github.com/cms-opendata-analyses/2011-photon-2012-doublephoton-higgs-hgaga

<span id="page-2-4"></span><sup>2</sup>http://opendata.cern.ch/

<span id="page-2-5"></span><sup>3</sup>http://opendata.cern.ch/docs/cms-virtual-machine-2011

<span id="page-2-6"></span><sup>4</sup>https://github.com/cms-sw/cmssw

<span id="page-3-1"></span>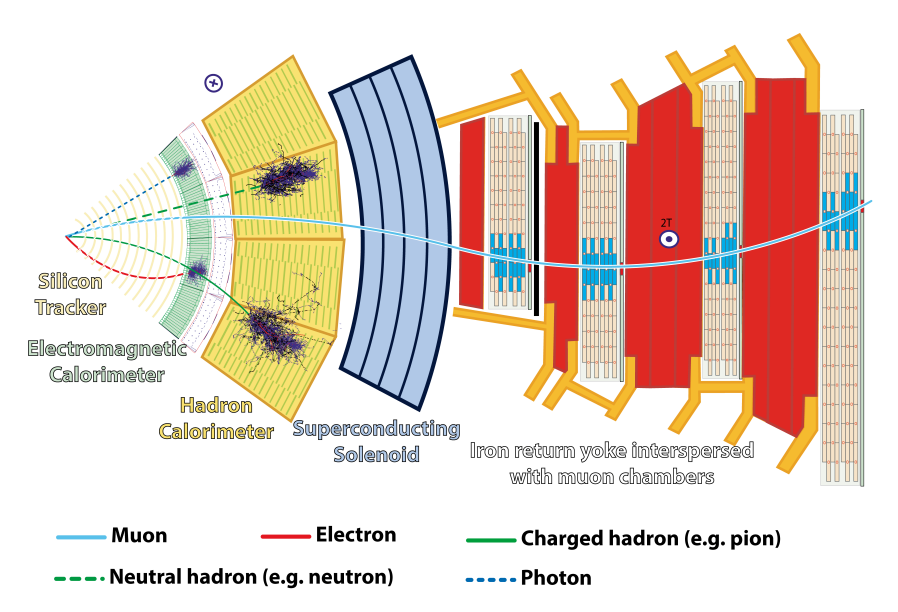

Figure 2: A slice of the CMS detector showing the tracker, calorimeter and muon detector. Taken from: http://cds.cern.ch/record/2120661/

 $2cm \times 2cm$  ( $3cm \times 3cm$ ). Therefore the resolution in the barrel is better than in the endcap. The HCAL is made out of brass/scintillators. When hadronic particles interact with these materials, showers are formed. These showers emit light while passing through the different layers of the HCAL. The light of the ECAL/HCAL is used to measure the energy of the incoming particles. For muons the interaction with the calorimeter is too weak and they will travel through the solenoid and can be observed in the muon detector.

The azimuthal position in the detector is described using the pseudorapidity  $\eta = -\ln[\tan(\theta/2)]$ , where  $\theta$  is the angle of a particle trajectory to the beam direction. Thus  $|\eta| = \infty$  for particle direction into beam direction (forward) and  $|\eta| = 0$  if the particle trajectory is perpendicular to the beam direction.

As the detection devices do not cover the whole range of  $\eta$  with the same setup, the resolution of the data detection changes within the position of the detector. This will effect the further analysis, where a good signal-to-background resolution is required.

A more detailed description of the CMS detector is given in [\[10\]](#page-18-6).

### <span id="page-3-0"></span>4 Cut based analysis

The datasets consist of a large number of bunch crossings. In each bunch crossing many pp collisions take place. For every collision several photon candidates are reconstructed. These candidates need to be filtered in such a way, that we keep the photons which could be generated by  $H \to \gamma\gamma$  decay. Each photon has specific properties (energy, shower shape, etc.), which are stored in different variables.

In this analysis we use these variables to decide if a photon candidate should enter the results or if it is discarded. Therefore cuts are applied on the variables. This means if the variable does not fulfill the cut criteria its corresponding photon candidate is rejected and can not enter the results.

This cut based selection is used to reduce the background to the  $H \to \gamma\gamma$  decay. The reducible background consist mainly of  $pp \rightarrow \gamma + jet$ ,  $pp \rightarrow jet + jet$ , where the jets are misidentified as photons. Also there can be multiple  $\pi^0$  in the jet which decay to two photons. To suppress this background the isolation of the photon from hadronic energy (jets) is used. However there is also an irreducible background from the prompt diphoton production. These photons are isolated from jets and are mainly rejected by the kinematic selection.

This analysis approach was used for 2011 data [\[4\]](#page-18-1) and is also described as an alternative analysis to the multivariate analysis (MVA) used for 2012 data [\[8\]](#page-18-0). Details are described in CMS internal documents [\[5\]](#page-18-7) [\[6\]](#page-18-8) [\[7\]](#page-18-9)

The cut based method is simpler to execute and can give an introduction in handling the data provided by CMS Open Data.

We try to keep our analysis as close as possible to the one performed in the CMS papers. However we have to simplify our analysis in some cases, since the time on this project is limited. The cut values for each class are provided in the Appendix.

### <span id="page-4-0"></span>4.1 Photon triggers

The datasets used in this analysis contain only events for which one of the photon triggers is fired. This decreases the number of events to be analyzed, since all other kinds of events are not included. We implemented the triggers in the code anyway, such that it can be used when analyzing MC samples and data. We check if there is at least one trigger fired for each event, which is indeed the case. But the implementation can be used to create other trigger selection and demonstrates the use of the trigger system in Open Data.

#### <span id="page-4-1"></span>4.2 Photon classification

Photons have a significant probability to convert to  $e^-e^+$  -pairs before they hit the ECAL, since the tracker has a thickness of about one radiation length of the photon. Unconverted photons are better reconstructed than converted photons. Additionally the reconstruction resolution varies in different areas of the CMS detector, as described before.

Therefore we need to separate photons according to their pseudorapidity  $\eta$  and  $R_9$ . The  $R_9$ variable is a crucial to identify the shower shape of a photon when it hits the ECAL. It is defined by  $R_9 = E_{3\times3}/E_{SC}$ .  $E_{3\times3}$  is the energy of the 9 crystals in the ECAL centered around the highest energetic crystal.  $E_{SC}$  is the energy of the *super cluster* which is also clustered around the highest energetic crystal (larger than  $3 \times 3$ ). If the  $R_9$  variable is higher, the photon tends to be unconverted and therefore its energy is better reconstructed than for photons with  $low R<sub>9</sub>$ .

The CMS detector is split into two parts according to the pseudorapdity: Barrel and Endcaps. The barrel is located in the range of  $|\eta| < 1.4442$  and the endcap in the range of 1.566  $< |\eta| < 2.5$ . The transition area between barrel and endcap  $1.4442 \le |\eta| \le 1.566$  is excluded.

With these two variables we define four classes in which each photon is categorized. If a photon is not in the specified range of barrel or endcap it is discarded. As a separation value of the  $R_9$ variable 0.94 is chosen. Hence we create four classes of photons, which have different signal-tobackground ratios and are reconstructed with different precisions.

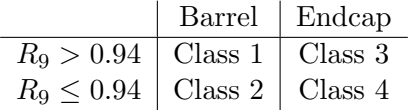

The cut values applied on the variables, which we describe in the following, are optimized for each class to pick the best photon candidates for the  $H \to \gamma\gamma$  detection.

#### <span id="page-4-2"></span>4.3 Kinematic selection

As a first selection, we want to filter out low energetic photons of each event, since low energy prompt photons are most likely not  $H \to \gamma\gamma$  photons (since we know  $100GeV < m_H < 180GeV$ ). For each event we run through all photons and combine it with all the other photons.  $p_{T,1}$  and  $p_{T2}$  are the transverse momenta of photon 1 and photon 2. The combined energy is calculated from the photons momenta  $p_1$  and  $p_2$ .

$$
m_{\gamma\gamma} = \sqrt{\eta_{\nu\mu} p^{\mu} p^{\nu}} \quad \text{where} \quad p^{\mu} = p_1 + p_2 \tag{1}
$$

Consider  $p_{T,1} > p_{T,2}$ . We then reject photon 1 if  $p_{T,1} < m_{\gamma\gamma}/3$  or photon 2 if  $p_{T,2} < m_{\gamma\gamma}/4$ . This pair is then rejected, but still each of the photons can pass this selection with another photon. Low energetic photons, which are mainly background, are rejected when the transverse momentum is less than  $25 GeV$ .

#### <span id="page-5-0"></span>4.4 Shower shape

The R<sup>9</sup> variable was already introduced for the photon classification and is also used to reject some photons in the low  $R_9$  classes (Class 2 and 4). The photons  $R_9$  variable should not be below a certain threshold value defined for each class.

The transverse shape of the cluster in the ECAL is defined by the  $\sigma_{\text{min}}$  variable.

$$
\sigma_{i\eta i\eta}^2 = \frac{\sum_i w_i (\eta_i - \bar{\eta}_{5\times 5})^2}{\sum_i w_i} \quad \text{with} \quad w_i = \max\left(0, 4.7 + \ln \frac{E_i}{E_{5\times 5}}\right)
$$

 $E_i$  and  $\eta_i$  denote the energy and pseudorapidity of the i<sup>th</sup> crystal in the  $5 \times 5$  cluster around the highest energetic cluster respectively. The value of  $\sigma_{i n i n}$  tends to be smaller for photons which are isolated from (hadronic) background, which we expect for photons originating from Higgs decay. Hence we require all photons  $\sigma_{\text{min}}$  to be below a certain threshold.

#### <span id="page-5-1"></span>4.5 Tracker and calorimeter isolation

Isolation is a tool to identify non-prompt photons, which originate from 1)  $\gamma$  in jets and 2) jets misidentified as  $\gamma$ . The isolation variables are the sum of transverse energy in a hollow cone deposited in the ECAL or HCAL, namely  $Iso^{ECAL}$  and  $Iso^{HCAL}$ . The inner most part of the cone is excluded to subtract the energy which originates from the photon itself. The radius of the cone is defined as  $\Delta R = \sqrt{\Delta \eta^2 + \Delta \phi^2}$ . In the implementation a cone of  $\Delta R = 0.3$  or 0.4 is chosen.

For prompt photons, without jet background, we expect the isolation variable to be low due to the narrow shape of the photon hit in the calorimeter. However there are contribution to the sum of  $E_T$  in the cone from other collisions in the same bunch crossing. To deal with this issue, we subtract a fraction of the median transverse energy  $\rho$  from the isolation sums. The fraction is determined by the effective Area  $A_{eff}$ , which is proportional to the calorimeter activated by particles from the same bunch crossing.

The track isolation  $Iso^{track}$  is also the sum of  $E_T$  in a cone of the ECAL, but only the transverse energy of tracks originating from within a small range around the primary selected vertex contribute to that sum.

The isolation sum is defined as:

$$
\sum Iso = Iso^{track} + Iso^{ECAL} + Iso^{HCAL}
$$

$$
\sum Iso^{PUCorr} = \sum Iso - A_{eff}\rho
$$

The pile-up corrected isolation sum  $\sum Iso^{PUCorr}$  is scaled by the factor  $50/p_T$ , where  $p_T$  is the transverse momentum of the photon. By scaling with this specific factor, the isolation sum increases for lower energetic photons, which then have a higher chance of beeing rejected. For photons with the typical signal photon energy ( $\sim 50 GeV$ ), the scaling factor is near to 1. Additional to the cut applied on the isolation sum, another cut is placed on the track isolation

 $\sum Iso^{track}$  only, which is also rescaled by  $50/p_T$ .

### <span id="page-6-0"></span>4.6 PF Isolation

For 2012 data a new particle flow (PF) algorithm was used. Particle flow aims to identify and reconstruct particles from pp-collisions using all sub-detectors, which results in a better performance. Therefore the isolation used in 2011 data is replaced by the PF isolation. The calorimeter isolation variables still serve as a soft preselection. The particle flow algorithm tags candidates as different particles. Using this tagging, we can define isolation variables for photons and hadrons. Both isolations are (as for calorimeter isolation) the sum of  $E_T$  in a specified cone of  $\Delta R = 0.4$ .

The value of the isolation depends on the selected primary vertex. In 2011 data, the isolation variables are given by the PhotonCollection which store all photons for the events. For 2012 data, the particle flow isolation can be calculated for every primary vertex. Therefore the selection of the primary vertex, we pass to the particle flow algorithm, is a crucial part. As the time of this project is limited we choose the first of all primary vertices available for all events. This introduces some errors, which need to be fixed (currently under development). However we can then calculate the PF isolation sums in the cones. Additional to the photon and hadron isolation a cut is placed on the worst vertex photon isolation, which refers to the highest photon isolation value, when varying the selected primary vertex. As we have all primary vertices and can calculate the photon isolation for each of these vertices, we can easily implement this cut variable.

### <span id="page-6-1"></span>4.7 Electron Veto

When applying cuts on the variables above and plot the number of events against  $m_{\gamma\gamma}$  (figure [3\)](#page-6-2), we observe a big peak at 90 $GeV$ . This peak arises from the decay of a Z boson to a  $e^-e^+$ pair, which is well known and used to test and calibrate analysis tools for the Higgs analysis in the paper. However these electron/positron-pairs are undesired in this analysis and need to be discarded. As these pairs passed through all the cuts applied beforehand, we need to apply an electron veto, which sorts out all electrons from the possible photon candidates. Therefore we use the super cluster position of the photon candidate and check if there exists an electron candidate in the same super cluster. If this is the case we reject the photon candidate. In the analysis a more sophisticated electron veto is applied, but as shown in fig. [3](#page-6-2) our approach is sufficient enough to reject the peak at  $90GeV$ .

<span id="page-6-2"></span>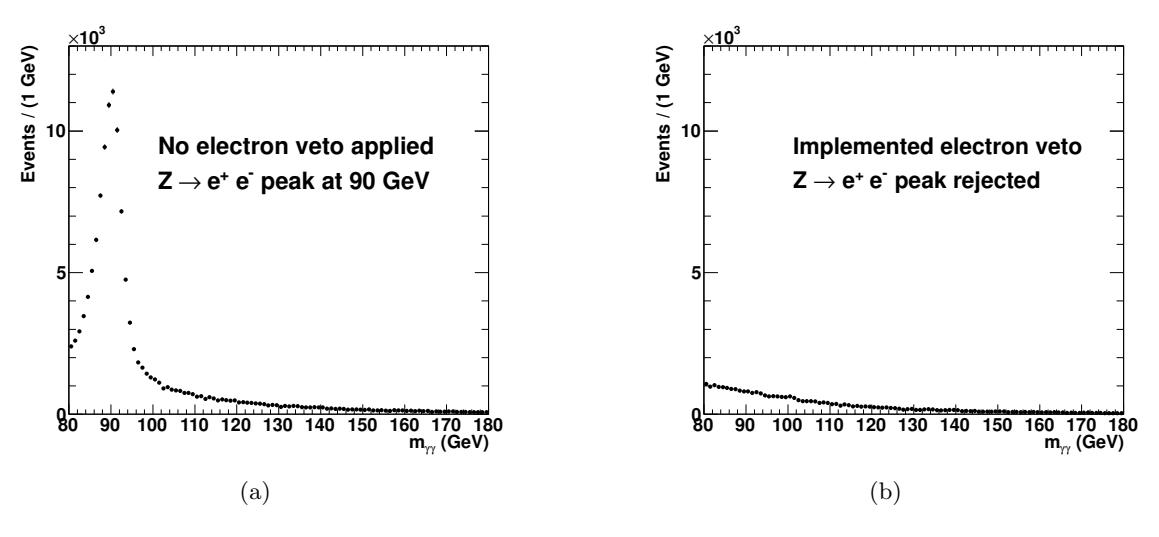

Figure 3: Effect of the electron veto in 2011 data

<span id="page-7-1"></span>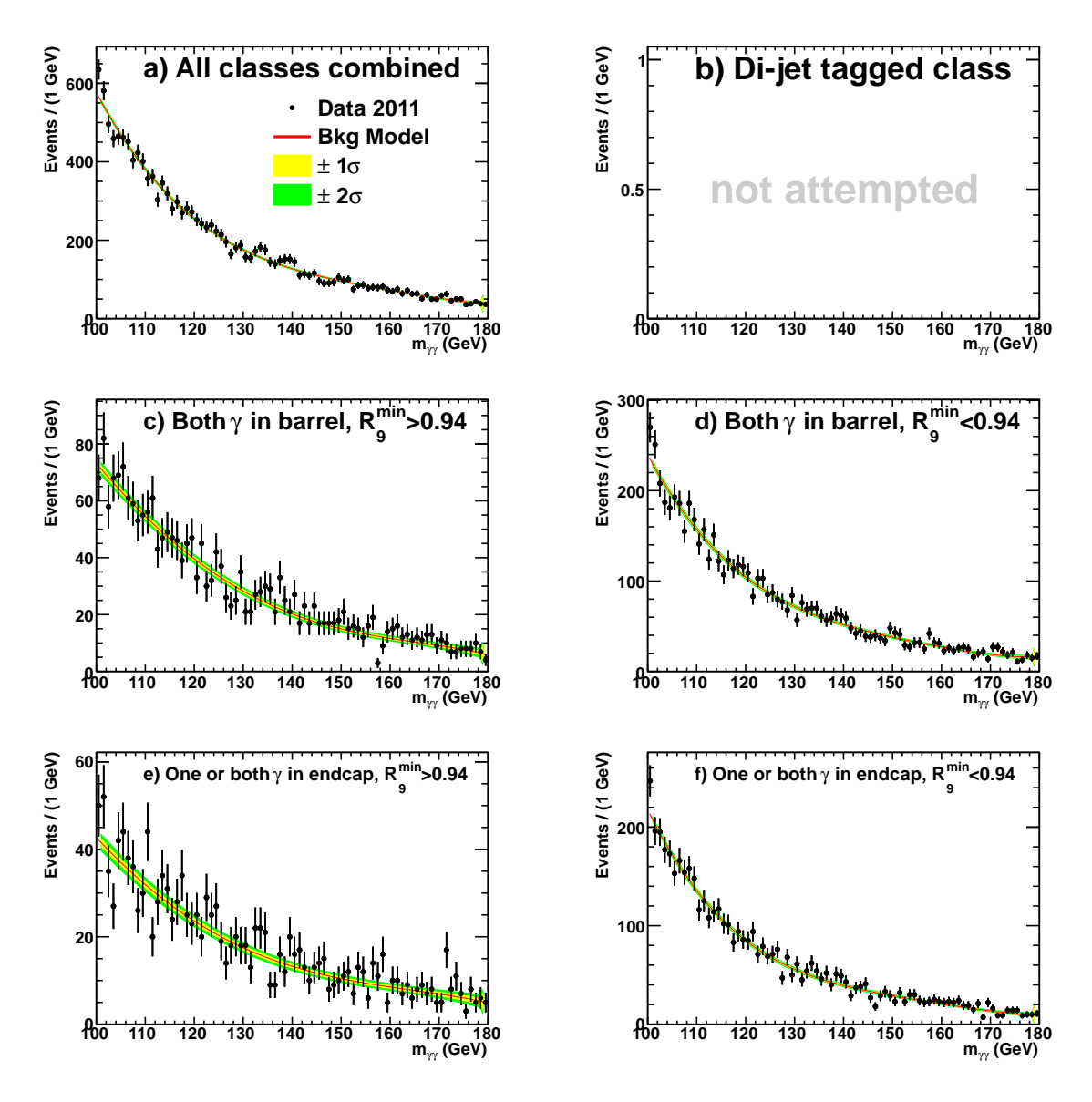

Figure 4: Mass distribution for individual event classes in 2011 data

### <span id="page-7-0"></span>5 Invariant mass distribution

After applying all the cuts to the dataset we hold a reduced number of possible  $H \rightarrow \gamma\gamma$ events with a corresponding invariant mass  $m_{\gamma\gamma}$ . We classify the possible Higgs decay events in four different classes to seperate different events according to their signal-to-background ratio. Tighter cuts are applied in classes with higher signal-to-background ratio than in other classes. For each photon pair we use the smaller  $R_9$  variable of both photons,  $R_9^{min}$ , and the position of the photons.

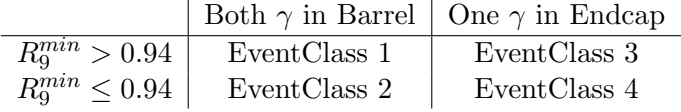

The  $m_{\gamma\gamma}$  distribution is shown for each class in fig. [4](#page-7-1) for 2011 data.

To fit the background we use a  $5<sup>th</sup>$  order polynomial in the range 100 – 180 $GeV$ . The same function is used in the papers. For signal fitting we add a gaussian peak to the background fit fixed at  $\mu = 125 \text{GeV}$  with width and amplitude as free parameters.

Comparing the plot [4](#page-7-1) created from 2011 Open Data to the one published in the 2011 paper [\[4\]](#page-18-1) (shown in figure [8\)](#page-12-0) shows, that the distribution has the same shape in each class. Since we calculated the integrated luminosity to  $2.33fb^{-1}$  (compared to  $5.1fb^{-1}$  in the paper) we expect  $\sim$  50% of events in each class. This is roughly the case for the high  $R_9$  classes. In the classes with low  $R_9$  we see slightly too many events in each bin. This could be a result of the simplified analysis chosen above, which does not follow the paper analysis in every step. Also 2012 data, shown in fig. [7,](#page-11-0) shows a similar distribution.

# <span id="page-8-0"></span>6 Significance of 2012 analysis

Since we only have a MC-signal (prediction) for 2012, we calculate the significance of our result only for 2012 data. Therefore a much simpler approach is used than the profile likelihood ratio from the paper[\[8\]](#page-18-0).

The fit  $f(x)$  of the data in the range of  $100 - 180 GeV$  is assumed to describe the background completely, even though a signal could be included somewhere aroud  $125GeV$ . To calculate the deviation of the data points  $d_i$  to the background function  $f(x)$  we calculate  $\chi^2$  in various ranges around 125GeV .

$$
\chi^2 = \frac{\left(\sum_i d_i - \int f(x)dx\right)^2}{\sigma_{int}^2 + \sigma_{data}^2}
$$

Here the data points  $d_i$  are summed and the background function  $f(x)$  is integrated over the specific range chosen around  $125GeV$ . The integral error  $\sigma_{int}$  is calculated from the error of the specific range chosen around 125GeV. The integral error  $\sigma_{int}$  is calculated from the error of the parameters given by the fit. For the data error we assume that each bin has an error of  $\sqrt{d_i}$ . Thus the overall data error squared,  $\sigma_{data}^2$ , is the sum of all data points  $\sum_i d_i$ .

To add background to the MC signal data points  $s_i$  we add the number of events in the background fit at the mass point  $d_i = f(x_i) + s_i$ . Thus we can compare the results of the MC signal to the real data.

From the  $\chi^2$  results we calculate the p-value, to compare it to the paper later on.

$$
p = \int_{\chi^2/2}^{\infty} \frac{t^{r/2 - 1} e^{-t} dt}{\Gamma(r/2)}
$$
 with  $r =$  number degrees of freedom

As we sum all data points  $d_i$  into a single bin, we only have one degree of freedom, i.e.  $r = 1$ . To retrieve the significance from the p-value we can use a gaussian distribution  $q(x)$  with  $\mu =$  $0, \sigma = 1.$ 

$$
1 - p = \int_{-\infty}^{z} g(x) dx
$$
 needs to be solved for z.

z gives the factor of how many times the standard deviation  $\sigma$  is exceeded. Figure [5](#page-9-0) shows, that we expect (MC signal) the lowest p-value, i.e. highest significance, in the range of  $123-127GeV$ . The observed p-value (data) is even below that.

$$
123 - 127 \text{GeV}
$$
 Expected 'MC' :  $1.23\sigma$  Observed 'data' :  $1.90\sigma$ 

However for the observation of the Higgs boson a significance of  $5.7\sigma$  (expected  $5.2\sigma$ ) was calculated. These results included the complete data set and used the MVA instead of the cut based analysis. Also another method for calculating the p-value was used as stated above.

### <span id="page-8-1"></span>7 Combined data

To compare the data to published results for the observation of the Higgs boson [\[8\]](#page-18-0), we combine both datasets into one histogram. As we see in the individual class plots (figure [4](#page-7-1) and [7\)](#page-11-0) the

<span id="page-9-0"></span>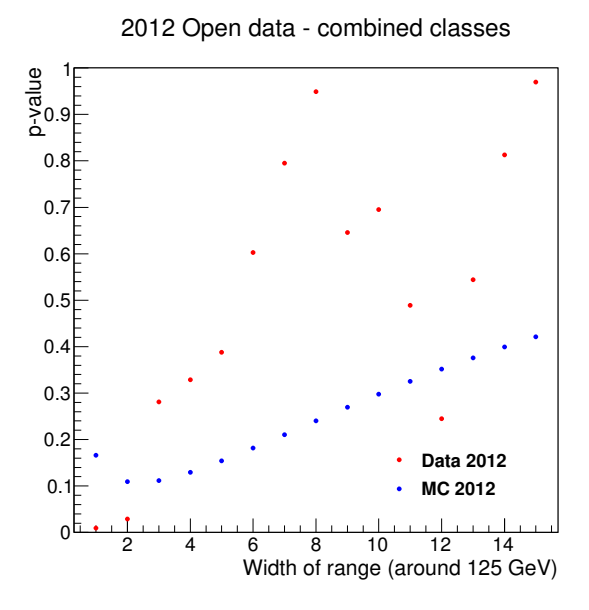

Figure 5: p-value for several ranges symmetric around 125 GeV

2012 dataset includes a larger fraction of events then 2011 data. Thus the combined plot is dominated by 2012 data. Again the peak (at  $125GeV$ ) originates from the additional gaussian

<span id="page-9-1"></span>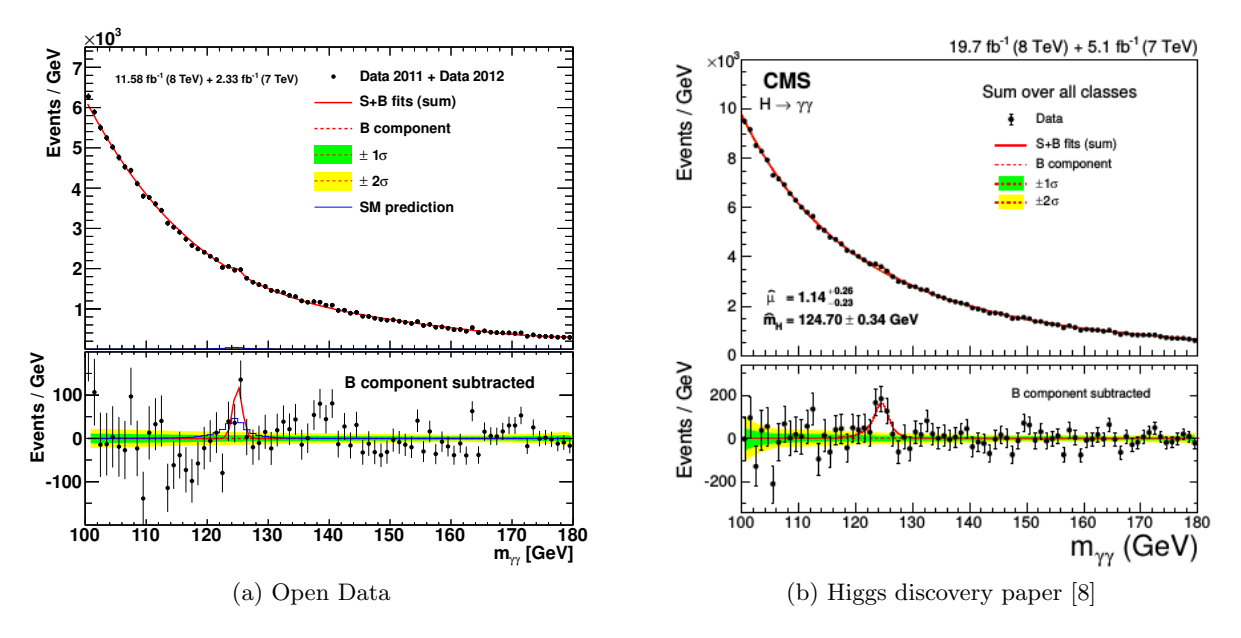

Figure 6: Invariant mass distribution for combined data  $(2011+2012)$  with a subtracted background plot.

fit at fixed  $\mu = 125 \text{GeV}$ . If we subtract the background function from the data points (lower subpad of figure [6a](#page-9-1)) a high deviation to the background is observed at  $125GeV$ . However this single data point is not a sufficient enough to draw any conclusion about the Higgs boson. Comparing the published result (figure [6b](#page-9-1)) to our Open Data result both share the general appearance. In the Open Data we calculate the integrated luminosity to  $13.9fb^{-1}$  compared to  $24.8fb^{-8}$  in the published paper. As we expect in each bin our result holds roughly 50% of the published results. However the peak of the published results is more pronounced.

# <span id="page-10-0"></span>8 Conclusion

We performed a simplified cut based analysis on the currently available data set and MonteCarlosimulations in Open Data. Created plots have comparable properties as the published ones. We calculated the significance of our results with a simplified method. However the Higgs boson could not be observed in the  $H \to \gamma\gamma$  channel with large significance using the simplified analysis in the Open Data samples.

Improvements can be done (as stated before) in terms of vertex selection in 2012 data and other parts of the analysis. With more data being published in the future, the significance of observing the Higgs boson can increase, without changing the analysis at all.

Additional to the analysis of the Open Data, we provide a code example<sup>[5](#page-10-4)</sup> for accessing and performing an analysis using the Open Data. This will serve researchers and educators as an introduction to the Open Data portal and a first interaction with the analysis of CMS Open Data. A detailed technical description of that code is given in the Appendix.

# <span id="page-10-1"></span>9 Acknowledgments

I am very happy that I got the opportunity to work in this fascinating and friendly environment at DESY. Special thanks to Oleksandr Zenaiev, who motivated me for this project and helped me a lot with all the problems I encountered working with Open Data. Thanks to the organization team for planning this inspiring and fun time at DESY.

# <span id="page-10-2"></span>10 Appendix

# <span id="page-10-3"></span>10.1 Mass distribution plots

<span id="page-10-4"></span> $5$ https://github.com/cms-opendata-analyses/2011-photon-2012-doublephoton-higgs-hgaga

<span id="page-11-0"></span>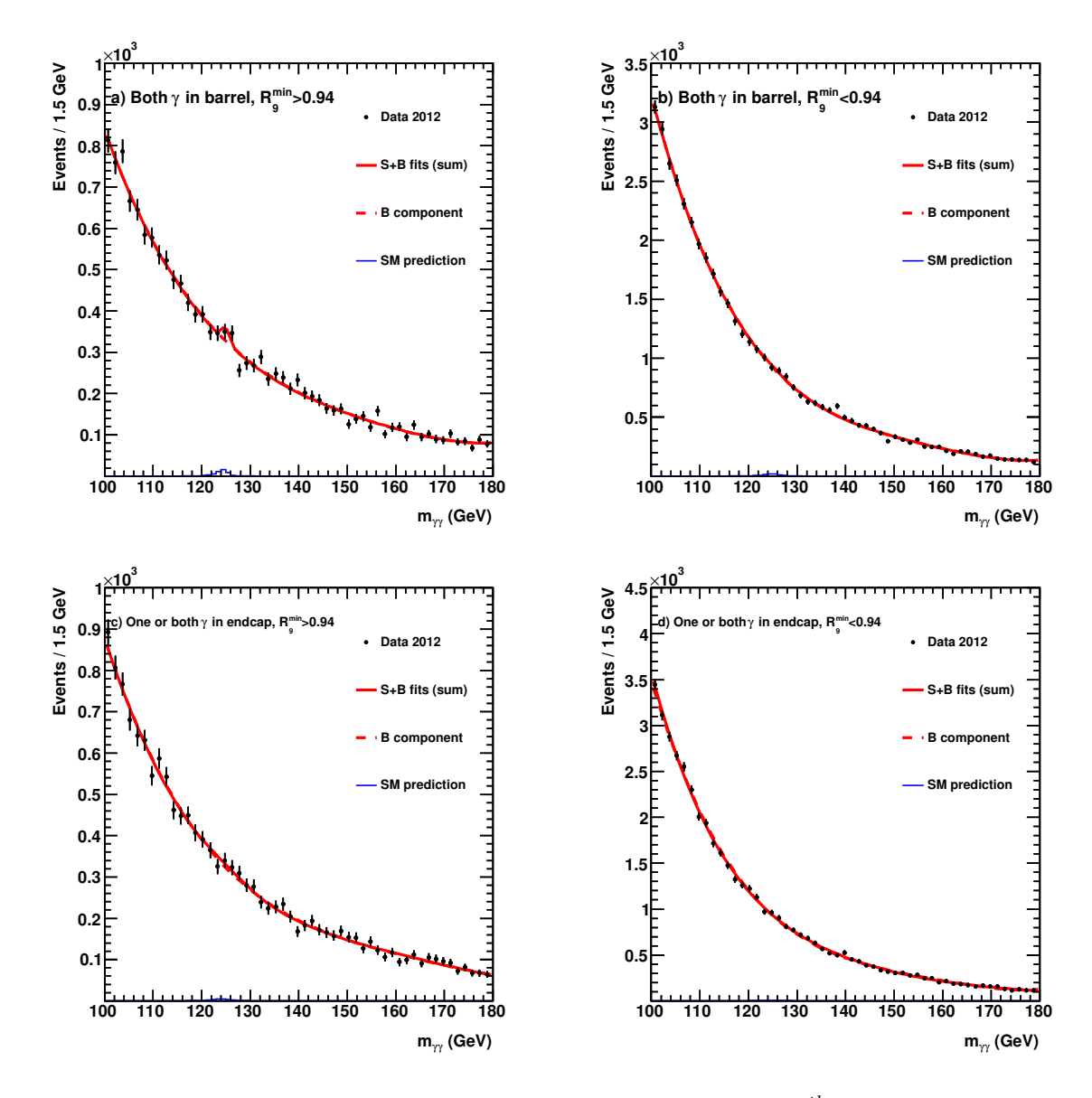

Figure 7: Mass distribution in individual classes for 2012 data with  $5<sup>th</sup>$  order polynomial plus Gaussian fit, with fixed a  $\mu = 125 GeV$  of the Gaussian.

<span id="page-12-0"></span>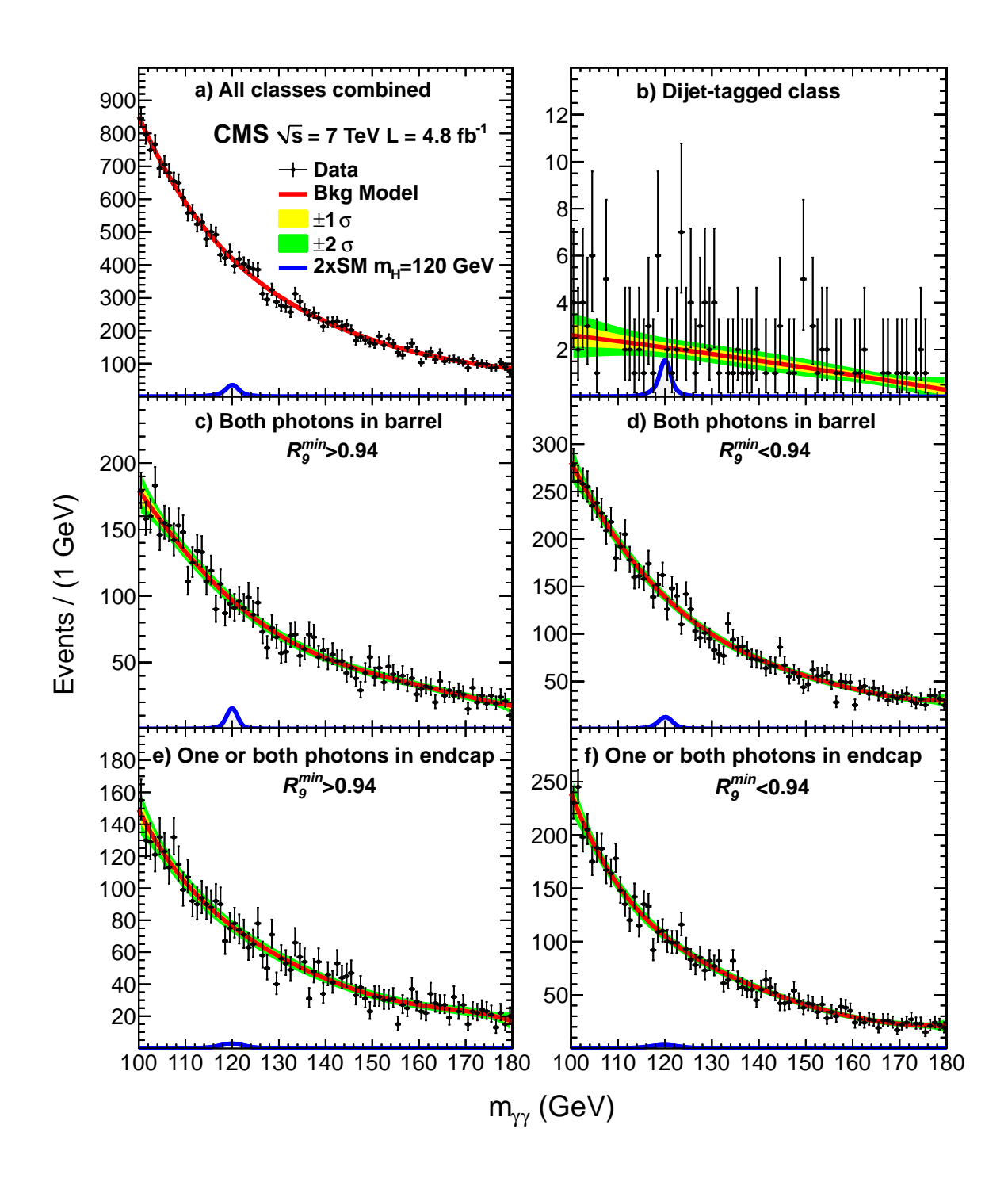

Figure 8: Paper mass distribution in individual classes for 2011 data taken from [\[4\]](#page-18-1)

# <span id="page-13-0"></span>10.2 Trigger list

| Trigger name                                                                   |  |  |  |
|--------------------------------------------------------------------------------|--|--|--|
| HLT Photon26 R9Id85 OR CaloId10 Iso50 Photon18 R9Id85 OR CaloId10 Iso50 Mass60 |  |  |  |
| HLT Photon26 R9Id85 OR CaloId10 Iso50 Photon18 R9Id85 OR CaloId10 Iso50 Mass70 |  |  |  |
| HLT_Photon26_CaloId10_Iso50_Photon18_CaloId10_Iso50_Mass60                     |  |  |  |
| HLT Photon26 CaloId10 Iso50 Photon18 R9Id85 Mass60                             |  |  |  |
| HLT Photon26 R9Id85 Photon18 CaloId10 Iso50 Mass60                             |  |  |  |
| HLT Photon26 R9Id85 Photon18 R9Id85 Mass60                                     |  |  |  |
| HLT Photon26 Photon18                                                          |  |  |  |
| HLT Photon26 R9Id85 OR CaloId10 Iso50 Photon18                                 |  |  |  |
| HLT Photon36 CaloId10 Iso50 Photon22 CaloId10 Iso50                            |  |  |  |
| HLT Photon36 CaloId10 Iso50 Photon22 R9Id85                                    |  |  |  |
| HLT Photon36 R9Id85 OR CaloId10 Iso50 Photon22 R9Id85 OR CaloId10 Iso50        |  |  |  |
| HLT Photon36 R9Id85 Photon22 CaloId10 Iso50                                    |  |  |  |
| HLT Photon36 R9Id85 Photon22 R9Id85                                            |  |  |  |
| HLT Photon36 Photon22                                                          |  |  |  |
| HLT Photon36 R9Id85 OR CaloId10 Iso50 Photon22                                 |  |  |  |

Table 1: List of triggers for 2012 data

### <span id="page-13-1"></span>10.3 Cut list

Table 2: List of cuts applied to 2011 data

| Variable             | Class 1 | Class 2 | Class 3 | Class 4 |
|----------------------|---------|---------|---------|---------|
| rel. isolation sum   | $3.8\,$ | 2.2     | 1.77    | 1.29    |
| rel. track isolation | 3.5     | 2.2     | 2.3     | 1.45    |
| $\sigma_{ij}$        | 0.0106  | 0.0097  | 0.028   | 0.027   |
| H/E                  | 0.082   | 0.062   | 0.065   | 0.048   |
| $R_{9}$              | 0.94    | 0.36    | 0.94    | 0.32    |

Table 3: Preselection of 2012 data on calorimeter and PF isolation

| Variable            | $R_9 < 0.9 \mid R_9 \geq 0.9$ |
|---------------------|-------------------------------|
| Corrected HCal Iso  |                               |
| Corrected Track Iso |                               |
| Charged PFIso       |                               |

Table 4: Cuts applied to 2012 data

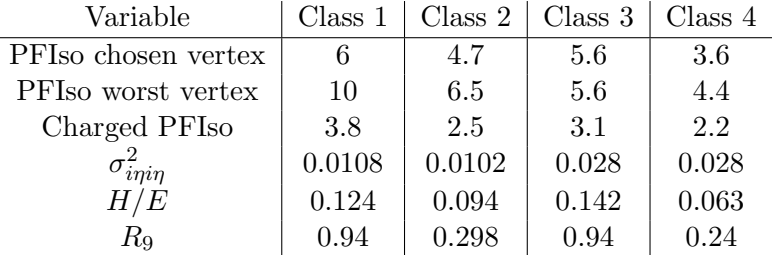

### <span id="page-13-2"></span>10.4 Technical description

This is the technical description to the analysis code. The description is also provided along with the code at  $\text{GitHub}^6$  $\text{GitHub}^6$  To run this analysis the usage of  $\text{CernVM}^7$  $\text{CernVM}^7$  is recommended, as this

<span id="page-13-3"></span> $6$ https://github.com/cms-opendata-analyses/2011-photon-2012-doublephoton-higgs-hgaga

<span id="page-13-4"></span><sup>7</sup>http://opendata.cern.ch/docs/cms-virtual-machine-2011

provides an environment ready for CMS analyses. If you have other resources to run CMS analyses, you can use these as well.

The next two sections explain how you can setup all needed tools and run the basic analysis. In the following sections we introduce you to the structure of the source code and how to modify specific parts of the analysis. We assume that you run the code on the CernVM.

### 10.4.1 Environment setup

First we need to setup a working area, where the CMS environment is setup and the code will be copied to.

mkdir WorkingArea cd WorkingArea cm srel CMSSW<sub>-5-3-32</sub> cd  $./$  CMSSW<sub>-5-3-32</sub>/src cmsenv

All tools used in the analysis are ready to use. We can clone the analysis source code from the GitHub repository and compile it.

git clone git://github.com/cms-opendata-analyses/2011-photon-2012-doublephoton-higgs-hgaga.git scram b

As a last step of the setup, databases for accessing the datasets (AOD files) from CERN website are linked.

```
cd 2011−photon-2012-doublephoton-higgs-hgaga/Analyzer
ln –sf /cvmfs/cms–opendata–conddb.cern.ch/FT_53.LV5_AN1_RUNA FT_53.LV5_AN1<br>ln –sf /cvmfs/cms–opendata–conddb.cern.ch/START53.LV6A1 START53.LV6A1<br>ln –sf /cvmfs/cms–opendata–conddb.cern.ch/FT53.V21A_AN6_FULL FT53.V21A_AN6<br>ln
ln −sf /cvmfs/cms−opendata−conddb.cern.ch/FT53_V21A_AN6_FULL FT53_V21A_AN6_FULL<br>ln −sf /cvmfs/cms−opendata−conddb.cern.ch/START53_V27.db START53_V27.db
ln -sf /cvmfs/cms-opendata-conddb.cern.ch/START53_V27 START53_V27
```
Now we are ready to start a run of the analysis.

#### 10.4.2 Running the analysis

The analysis is split into two parts: Analyzer and PostAnalyzer.

First we need to convert the raw datasets (AOD files) from the CERN server to ntuples, which are stored locally. We provide a simple shell script (2011-photon-2012-doublephoton-higgs-hgaga/ Analyzer/run.sh) to do so. Please take a look inside the script before you run it to get a general understanding of how it calls the analyzer. Before we run the analysis we compile the Analyzer again. Note that the shell script can be called with four different arguments to process different datasets or MonteCarlo simulations. Beware that if you run the analysis on the CernVM this process can take weeks to months. If you have a computer cluster available, which can handle CMS environment as setup above, you need to edit the shell script to submit jobs to your cluster. During the analyzer run some soft cuts are applied on the raw datasets to return events, which are interesting for further analysis.

cd 2011−photon−2012−doublephoton−higgs−hgaga/Analyzer scram b  $./$  run  $.$ sh 1  $./$  run  $.$  sh  $2$  $./$  run  $.$ sh 3  $./$  run  $.$ sh 4

The analyzer creates ROOT-ntuples which we need to move to the PostAnalyzer directory for further analysis.

```
cd 2011−photon−2012−doublephoton−higgs−hgaga/
mv Analyzer/ntuples-data PostAnalyzer
mv Analyzer/ntuples−mc PostAnalyzer
```
To apply the cuts on the ntuples, plot corresponding mass distributions and a simplified significance test we provide three C++ scripts to run. The execution of these scripts should not take longer than two minutes (even on CernVM).

```
cd 2011−photon−2012−doublephoton−higgs−hgaga/PostAnalyzer
./compile.sh
. / hggMakeHist
. / hggMakePlots
./ p v al Plot
```
This creates plots in the directory 2011-photon-2012-doublephoton-higgs-hgaga/PostAnalyzer/ plots, which can be compared to the results of the plots provided in the published results [\[4\]](#page-18-1) and [\[8\]](#page-18-0).

If you are interested in improving the analysis or use this as a template for other analysis purposes you can read through the following sections which give a deeper insight of the source code.

### <span id="page-15-0"></span>10.4.3 Structure

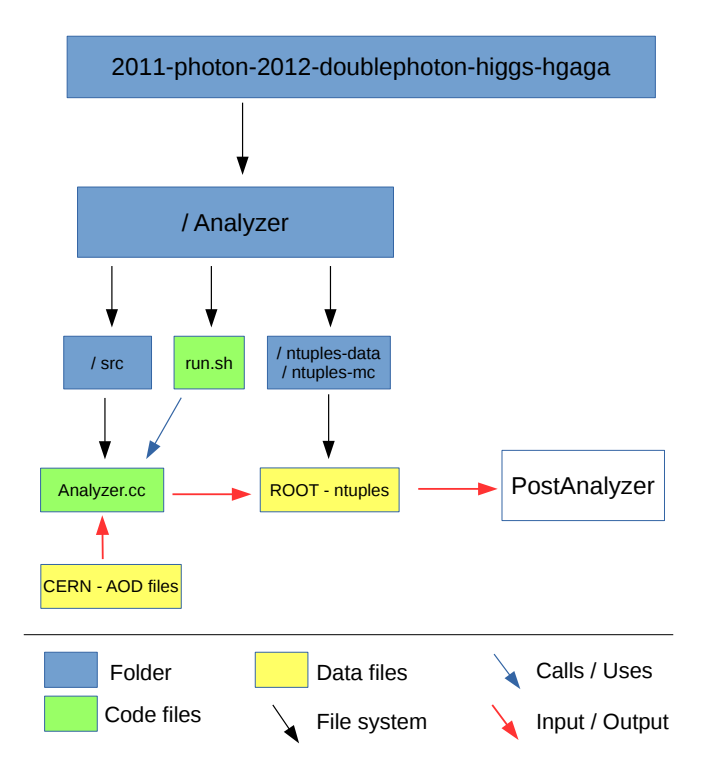

Figure 9: Data structure of Analyzer

<span id="page-16-0"></span>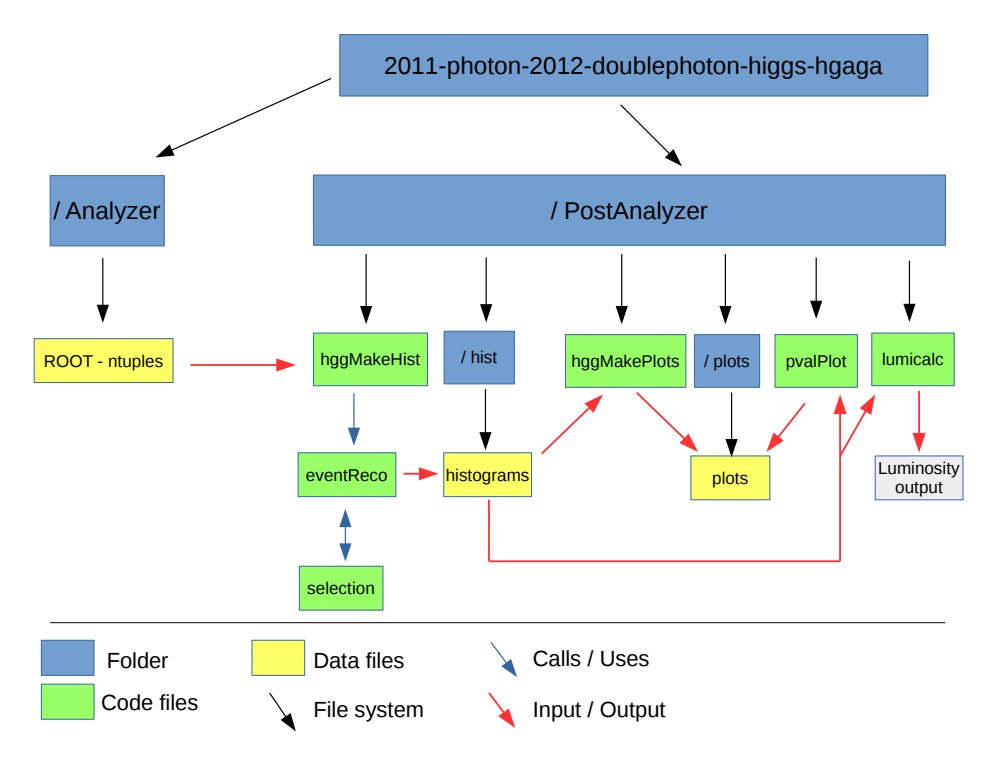

Figure 10: Data structure of PostAnalyzer.

The most important parts of the used data structure are summarized in figures [9](#page-15-0) and [10.](#page-16-0) As stated before in the Analyzer.cc only soft precuts are applied to reduce the number of events in the ntuples. The cuts (in final version) are applied in the selection.h. eventReco.h delivers a framework for easier access and data storage of the histograms. Also it helps with analyzing data and MC - simulations. hggMakePlots.cxx uses the histograms and creates plots for the  $m_{\gamma\gamma}$  mass distribution. These plots serve as an example and can be changed for several use cases. In the current state, these can be directly compared to plots from the papers.

### 10.4.4 Modifying files

If you want to edit the cuts, which we applied, the two interesting files are Analyzer.cc and selection.h.

### In Analyzer.cc:

The file contains several functions, which are called at specific events. The most important function is analyze() which is called at each event. This function uses SelectPhotons(), which applies the soft-cuts to variables. Thus this is the main point to edit the physics part of this code. We use flags to refer to different dataset/mc-signals. These flags are tested in if-condition and then the corresponding soft cuts are applied.

In selection.h:

We have several functions in this file, which are called for the specific datasets. These functions are called within SelectHgg(). Cuts are applied in the functions and histograms are created from the ntuples.

The histograms are then used to create the result plots.

Important: After you edited the files you need to compile them again. For the Analyzer.cc that is done by the command scram b which can be called from anywhere inside

2011-photon-2012-doublephoton-higgs-hgaga/. For the three scripts in 2011-photon-2012-doublephotor PostAnalyzer/ this can be done by invoking ./compile.sh. This script will also create all needed folders.

#### 10.4.5 Adding more variables to the ntuples

To expand the analysis and use more variables these need to be added to the ntuples. As this requires a rerun of the Analyzer, variables should be chosen wisely beforehand.

In the analyzer a local variable/array is created for each variable in the ntuples. Afterwards this variable is added to a ROOT - Tree, which is then stored as the ntuple-file. For example below the implementation of the ratio of hadronic- to electromagnetic-energy  $(\frac{H}{E})$  is shown in the Analyzer.cc.

```
// +++++ Analyzer.cc +++++<br>class Analyzer{
      // . . .
pr ivate :
             //...<br>//creating local array
            float _phHadronicOverEm [_maxNph];
             // . . .
}<br>Analyzer : : Analyzer ( . . . )
{
      //...<br>//Add variable to tree branch<br>_tree ->Branch("phHadronicOverEm", _phHadronicOverEm, "phHadronicOverEm[Nph]/F");
      // . . .
}
\text{int} Analyzer :: Select Photons (\ldots){
      // ...<br>//Set the array values<br>_phHadronicOverEm[_Nph] = it->hadronicOverEm();
      // \ldots}
```
To use this variables then in the PostAnalyzer we need to add them to the Tree which we use there. This is done by editing the file 2011-photon-2012-doublephoton-higgs-hgaga/ PostAnalyzer/tree.h. Here again an example for the  $\frac{H}{E}$  variable is shown.

```
// +++++ t r e e . h +++++
c l a s s ZTree {
publ ic :
// . . .
      \frac{1}{2} create local variable<br>Float_t phHadro
                              phHadronicOverEm [maxNph];
      //...<br>//Add tree branch
                             *b-phHadronicOverEm;
      // \ldots}
\mathbf{void} \mathbf{ZTree} :: \mathbf{Init} ( \dots ){
      //...<br>// Add local variable to tree
      fCha in−>S etBran chAddr ess ( "phHadronicOverEm " , phHadronicOverEm , &b phHadronicOverEm ) ;
      // . . .
}
```
The variable is now available at the tree and can be used for example in the selection.h file to provide cuts.

```
//+++++ selection.h +++++
//...double SelectPh11 ( \ldots )\{// \dots// Example for accessing a tree variable
    // preselTree is a ZTree-pointer here
    \textbf{if} ( presel Tree ->phHadronicOverEm [ph] > 0.082 & phClass = 3)
    // \dots}
```
#### 10.4.6 Luminosity calculation

To calculate the luminosity we provide an additional python script PostAnalyzer/lumicalc.py. This file needs the luminosity files 2011lumi.txt and 2012lumi.txt, which can be downloaded from the Open Data Portal<sup>[8](#page-18-10)[9](#page-18-11)</sup> and are also provided in the GitHub repository. It is important to note that you need to change the trigger selection here, when you changed it in the Analyzer or PostAnalyzer.

# References

- <span id="page-18-2"></span>[1] CMS Collaboration. Photon primary dataset in AOD format from RunA of 2011 (/Photon/Run2011A-12Oct2013-v1/AOD). CERN Open Data Portal, 2016. doi: 10.7483/ OPENDATA.CMS.K3YX.WNFA.
- <span id="page-18-3"></span>[2] CMS Collaboration. DoublePhoton primary dataset in AOD format from Run of 2012 (/DoublePhoton/Run2012B-22Jan2013-v1/AOD). CERN Open Data Portal, 2017. doi: 10.7483/OPENDATA.CMS.CEPG.EXLP.
- <span id="page-18-4"></span>[3] CMS Collaboration. DoublePhoton primary dataset in AOD format from Run of 2012  $($ /DoublePhoton/Run2012C-22Jan2013-v2/AOD). *CERN Open Data Portal*, 2017. doi: 10.7483/OPENDATA.CMS.KT69.ANB8.
- <span id="page-18-1"></span>[4] CMS Collaboration. Search for the standard model Higgs boson decaying into two photons this conaboration. Search for the standard model riggs boson decaying motion photons in pp collisions at  $\sqrt{s} = 7$  TeV. *Physics Letters B*, 710(3):403–425, Apr 2012. doi: 10.1016/ j.physletb.2012.03.003.
- <span id="page-18-7"></span>[5] CMS Collaboration. Search for a Higgs boson decaying into two photons in pp collisions recorded by the CMS detector at the LHC. CMS Internal, Aug 2012.
- <span id="page-18-8"></span>[6] CMS Collaboration. Search for the Standard Model Higgs boson decaying into two photons. CMS Internal, Aug 2012.
- <span id="page-18-9"></span>[7] CMS Collaboration. Updated measurements of the new Higgs-like boson at 125 GeV in the two photon decay channel. CMS Internal, Jan 2013.
- <span id="page-18-0"></span>[8] CMS Collaboration. Observation of the diphoton decay of the Higgs boson and measurement of its properties. The European Physical Journal C, 74:3076, Oct 2014. doi: 10.1140/epjc/ s10052-014-3076-z.
- <span id="page-18-5"></span>[9] CMS Collaboration. Simulated dataset GluGluToHToGG M-125 8TeV-powheg-pythia6 in AODSIM format for 2012 collision data. CERN Open Data Portal, 2017. doi: 10.7483/ OPENDATA.CMS.BSFG.VPS2.
- <span id="page-18-6"></span>[10] CMS Collaboration et al. The CMS experiment at the CERN LHC. Journal of Instrumentation, 3(08):S08004–S08004, Aug 2008. doi: 10.1088/1748-0221/3/08/s08004.

<span id="page-18-10"></span><sup>8</sup>http://opendata.cern.ch/record/1051

<span id="page-18-11"></span><sup>9</sup>http://opendata.cern.ch/record/1052